## LBS17 user manual

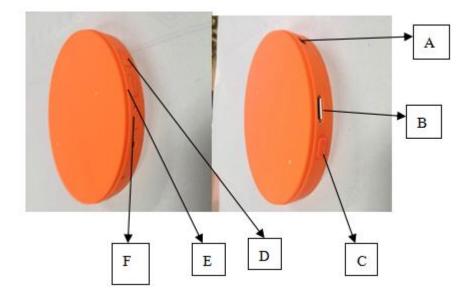

# **1.Location of Controls**

- A: AUX IN jack
- B: Micro USB charging port
- C: Power ON/OFF switch ON/OFF:long press answer call:quick press once dial number: quick press continuously twice
- D: next song/increase volume Next song:quick press once increase volume:long press
- E: play/pause: quick press once
- F: previous song/decrease volume Previous song:quick press once decrease volume:long press

# 2. How to use it?

# A.Pair the headphones with a bluetooth enabled device

Turn the headphone On by long press the power switch, a tone will be heard and the LED indicator light will alternately flash RED and BLUE.

Keep your bluetooth headphone and bluetooth enabled device within 3feet of each other during the pairing process, set your mobile phone or other bluetooth enabled device to search for Bluetooth devices.

When the bluetooth enabled device finds the headphone, select" PBT89" from the list of found devices. If required, enter the password 0000. Select Ok or Yes to pair with your device.

After a successful registration, a tone will be heard and the LED indicator light will slowly blink BLUE.

Note: if you would like to connect the headphones to another device, you must unpair the headphones from the currently paired device first. On your device's bluetooth settings, select "PBT89", then select "unpair". When the headphones have been unpaired, it automatically goes into pairing mode again.

# **B.** Using as wired headphones

Switch On the headphone.Connect the one end of the included 3.5mm Aux cable to the Aux In jack on the headphones, and the other end of the cable to an external device's headphone jack(smartphone, tablet, computer, or MP3 player).Open a media player on your device and click on play to start playing your music. Use the controls on your connected device to control music playback and volume(Or you can use the volume control on the bluetooth headphone to control the volume, and control music playback by using the controls on your connected device).

## C.Charging the bluetooth headphones

Connect the small end of the Micro USB cable to the charging port on the headphones. Connect the large end of the Micro USB cable to your computer's USB port or an AC adaptor(not included). The LED indicator light turns RED when charging. It will turn off when fully charged.

## **3.Features:**

- DRIVER UNIT: 40MM
- BUILT-IN BLUETOOTH CHIPSET: RDA 2.1 STEREO
- PLAYING TIME: 12-14H
- STANDBY TIME: 18-20H
- BATTERY: 400MAH
- OPERATION RANGE: 10-12M
- FREQUENCY RANGE: 2.4GHZ-2.48GHZ
- BUILT-IN MIC
- AUX PORT
- VOLUME CONTROL/MUSIC

## CONTROL/PLAY/PAUSE/ANSWER/HANG-UP

#### FCC warning statement

This equipment has been tested and found to comply with the limits for a Class B digital device, pursuant to part 15 of the FCC Rules. These limits are designed to provide reasonable protection against harmful interference in a residential installation. This equipment generates, uses and can radiate radio frequency energy and, if not installed and used in accordance with the instructions, may cause harmful interference to radio communications. However, there is no guarantee that interference will not occur in a particular installation. If this equipment does cause harmful interference to radio or television reception, which can be determined by turning the equipment off and on, the user is encouraged to try to correct the interference by one or more of the following measures:

• Reorient or relocate the receiving antenna.

- Increase the separation between the equipment and receiver.
- Connect the equipment into an outlet on a circuit different from that to which the receiver is connected.
- Consult the dealer or an experienced radio/TV technician for help.

Caution: Any changes or modifications to this device not explicitly approved by manufacturer could void your authority to operate this equipment.

This device complies with part 15 of the FCC Rules. Operation is subject to the following two conditions: (1) This device may not cause harmful interference, and (2) this device must accept any interference received, including interference that may cause undesired operation.